# **DIGITAL SKILLS FOR TEENS**

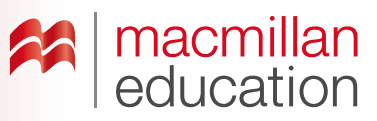

# **Digital writing tools**

#### **Let's discuss**

- **1 Read the text and answer the questions.**
- Ask students to read the text and discuss the questions in pairs. Elicit some answers and discuss as a class.

## **What are digital writing tools? Extra information**

A digital writing tool allows you to create written projects and share them easily with others on the web. These writing tools can help you to organize your thoughts and ideas.

Digital writing tools help you to create stories, postcards, letters, descriptions, opinions, notes, essays, diary entries, and projects. Some of them allow you to add images to your work to make it more interesting.

Some writing tools allow you to create books with turning pages, booklets, leaflets, etc. You can then post them across the social web by embedding them into a blog or web.

#### **key**

- **1** *A digital writing tool can be used to create written projects. You can also create stories, letters, etc.*
- **2** *Students' own answers.*

#### **Let's analyse**

- **2 Look at some examples of written texts. Answer the questions in groups.**
- Ask students to look at the texts and discuss the questions in groups of three or four. Elicit some answers and discuss as a class.

#### **key**

- **1** *In the first one, as speech bubbles; in the second one, as information.*
- **2** *The comic might've been created with an image editing tool, not a writing one.*
- **3** *It's the biography of a family member. She was born on the 16th July, 1939.*
- **4** *Simple past.*
- Go online and show students a few websites or apps for writing and editing texts.
- Try making a group text using suggestions from the class. Ask students what sort of text they want to create and what information they want to include. Make the changes on screen. Print the finished text and stick it on the board.

### **Let's do it!**

- This can be completed in class or as homework.
- Ask students to choose a text type from the list and write their text online.
- Once you have all the links to the texts, use one lesson to view them all as a class. Students can vote on their favourites and choose the best three.

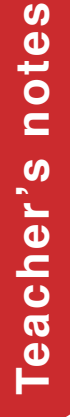

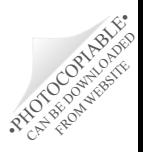